## Sparkasse **Oberhessen**

## **Онлайн-Банкінг з pushTAN-App**

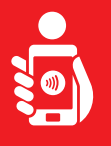

**початкове налаштування**

Виконайте наступні дії, для того, щоб активувати онлайн-Банкінг з pushTAN-App на ваш телефон або планшет. Будь ласка, тримайте напоготові ваші телефон/планшет, банківську карту, також доступ до данних Онлайн-Банкінгу (логін та пароль). Підказка: Будь ласка, дозвольте запитувані дозволи на Онлайн-Банкінг.

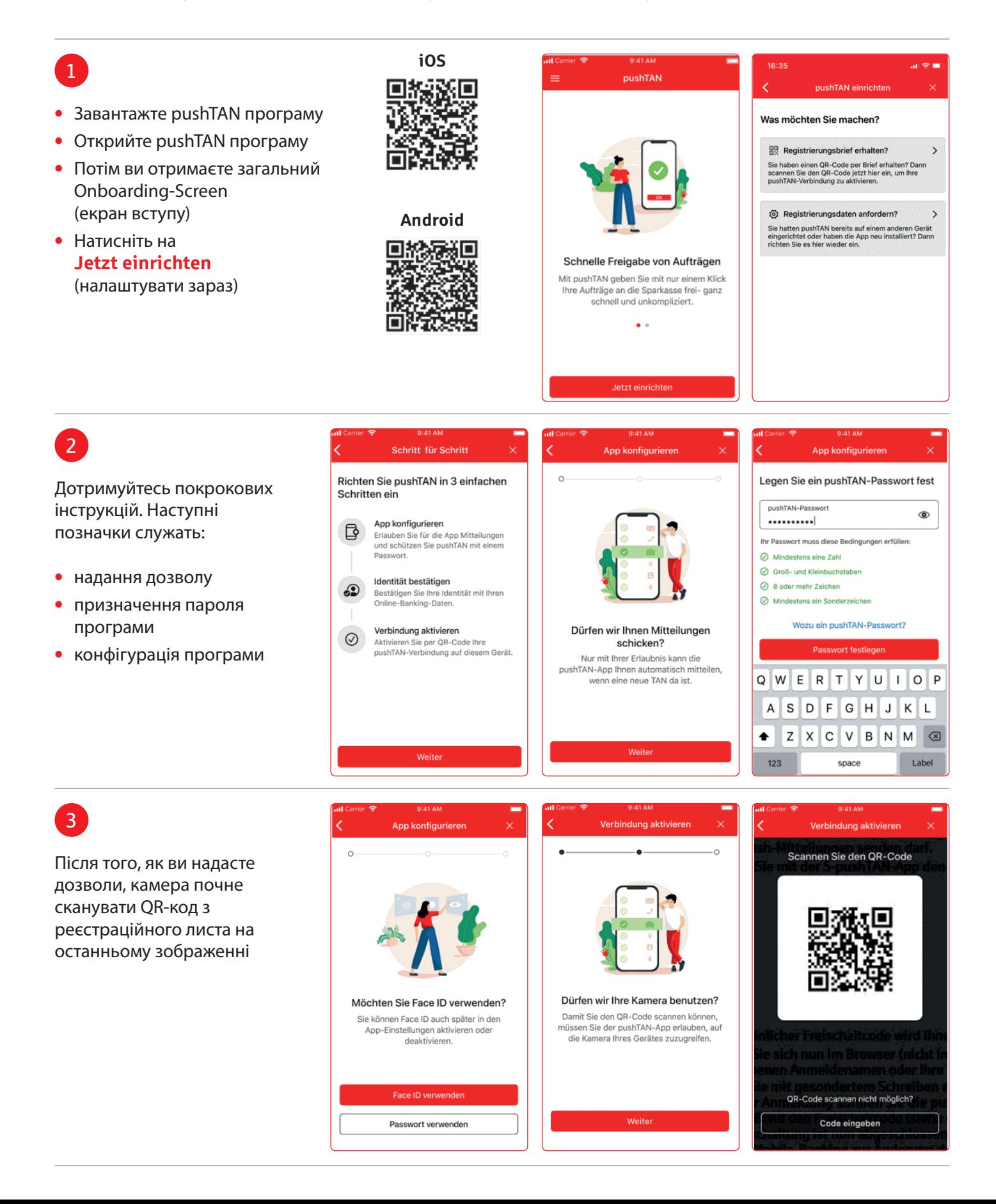

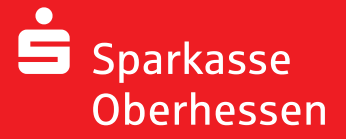

## **Онлайн-Банкінг з pushTAN-App початкове налаштування**

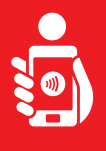

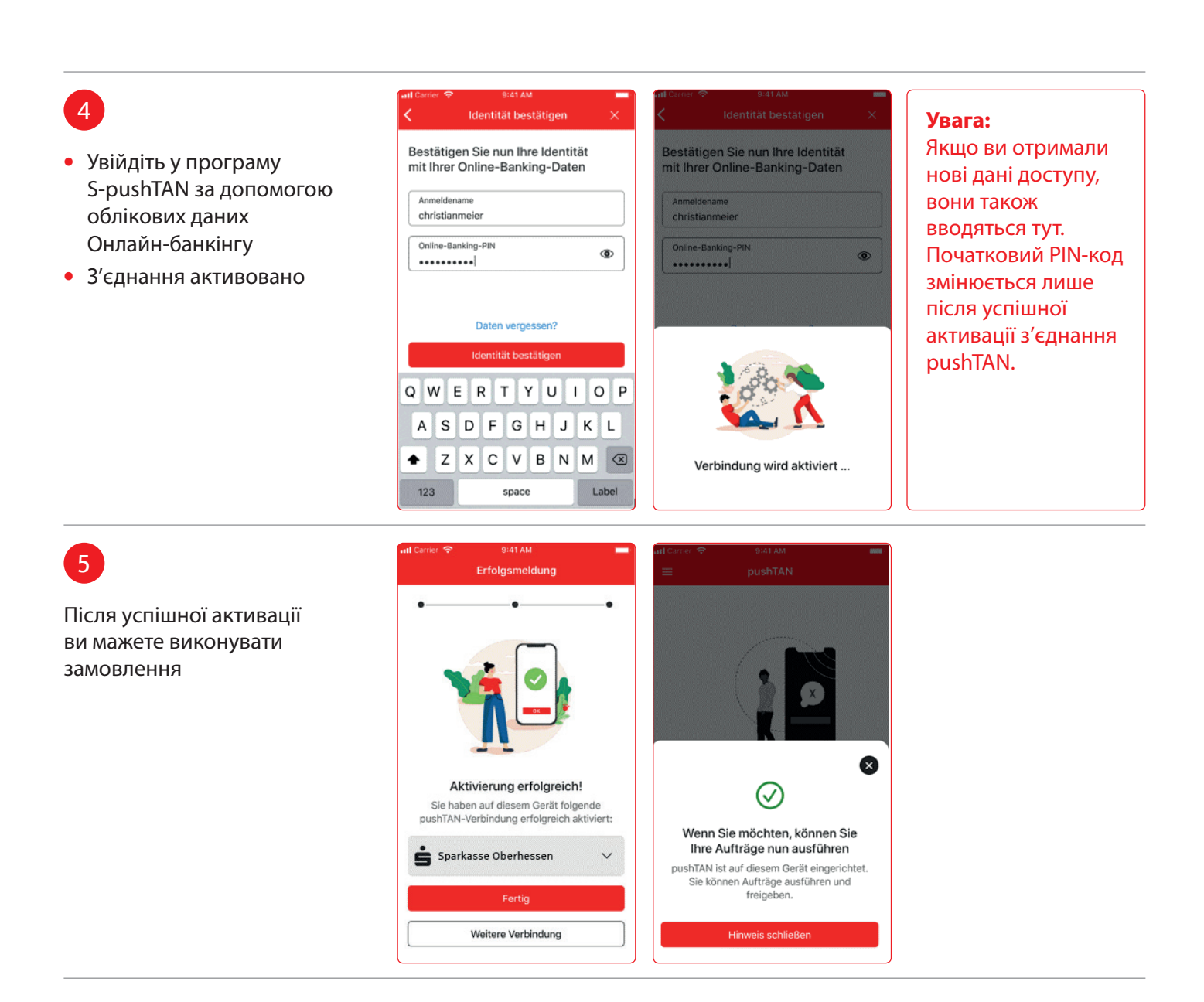

**Потрібна додаткова допомога? Центр обслуговування клієнтів (KundenServiceCenter) 06031 86 9444 WhatsApp 06031 86 9444 Виклик екстреного блокування (Sperr-Notruf) 116 116 www.sparkasse-oberhessen.de**